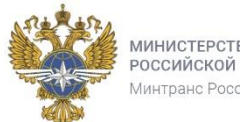

МИНИСТЕРСТВО ТРАНСПОРТА РОССИЙСКОЙ ФЕДЕРАЦИИ Минтранс России

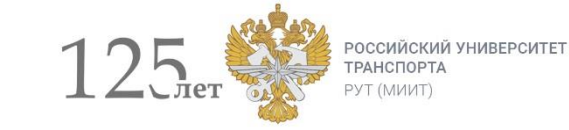

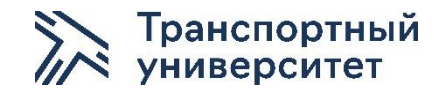

### Моделирование работы грузовых железнодорожных станций

**Савельев Максим Юрьевич**

**Сидраков Александр Андреевич**

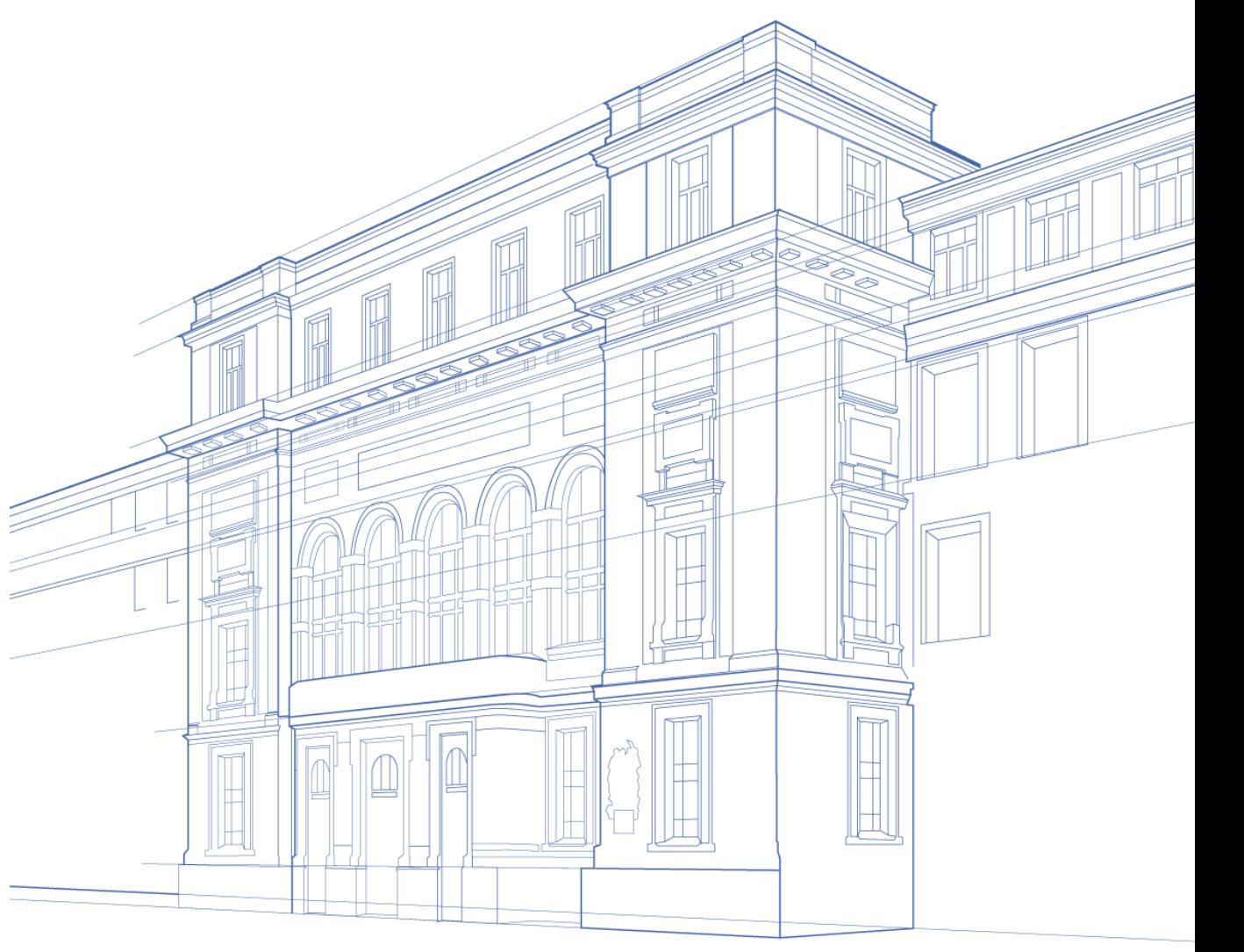

### Характеристика проекта

**Срок достижения продуктового результата:** 31.05.2022

#### **Требования к входным компетенциям для участия в проекте:**

Проект предназначен для разработки студентами 1 курса специальности 23.05.04 «Эксплуатация железных дорог» специализация «Бизнес-аналитика перевозочного процесса».

#### **Максимальное количество**

**студентов – участников проекта:** 150

**Размер студенческой команды:** 5-6

**Дополнительные условия регистрации на проект:** отсутствуют

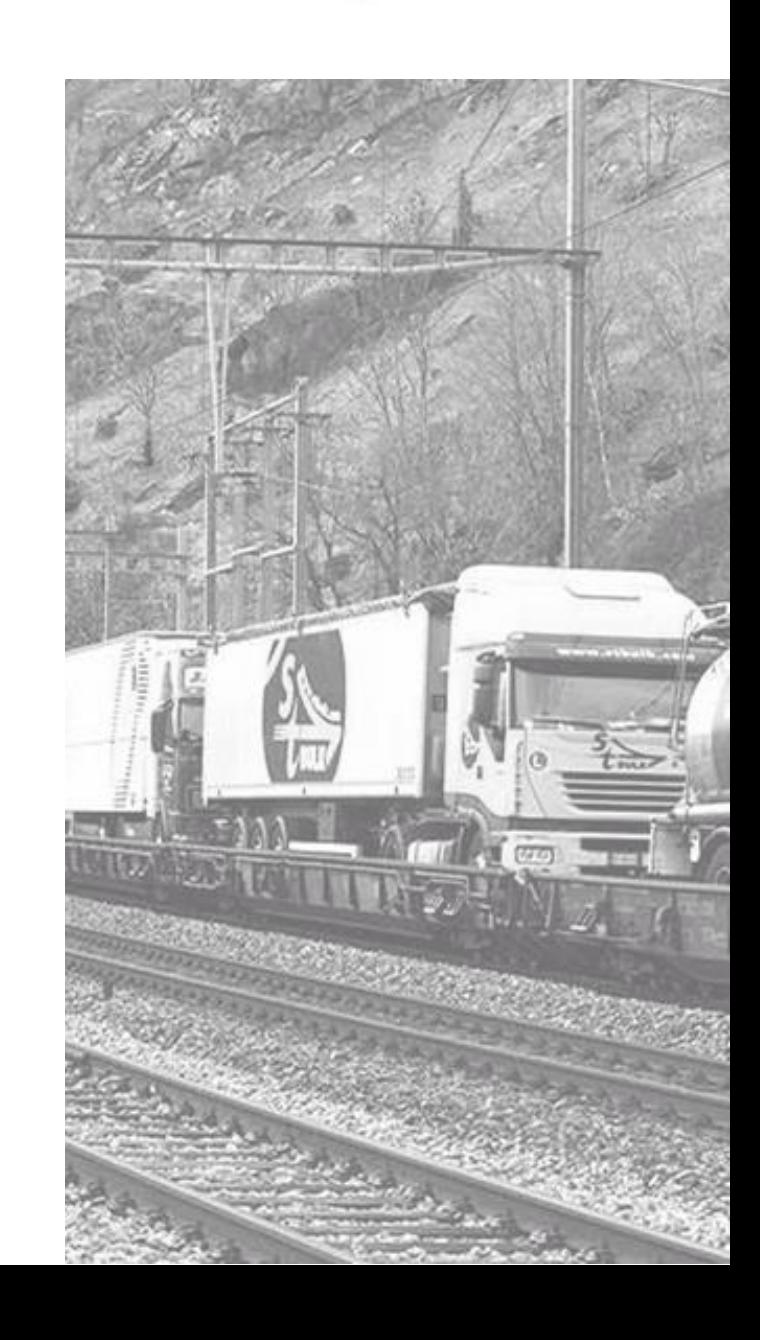

# Формулировка инженерной проблемы

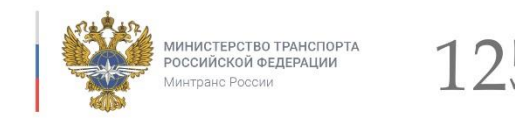

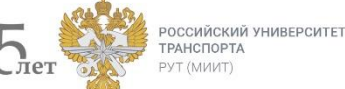

Программы развития крупных железнодорожных узлов требуют тщательной проработки проектов станций, остановочных пунктов и транспортнопересадочных узлов. Перерабатывается существующая технология работы железнодорожных станций и предлагаются новые технические и технологические решения.

Моделирование работы железнодорожных станций позволит наглядно показать достоинства и недостатки разработанных планировочных решений, элементов технологии их работы и предложить новые.

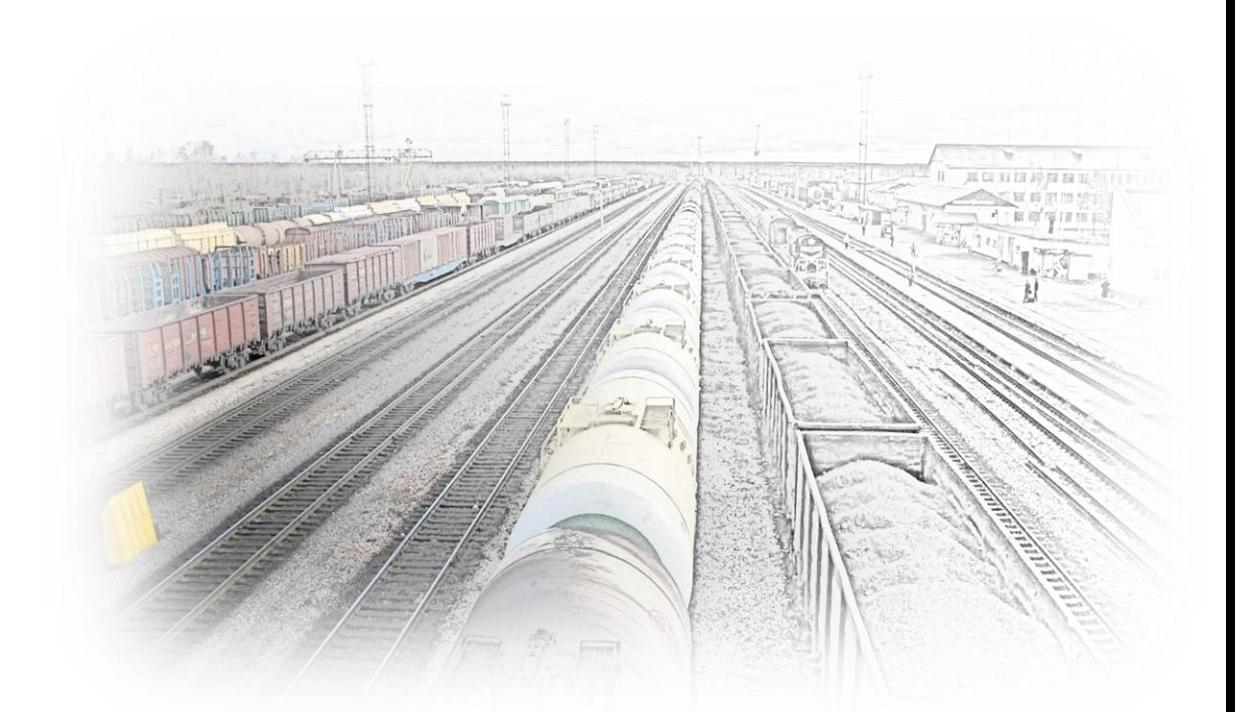

Современные системы имитационного моделирования позволяют с высокой степенью достоверности моделировать поездо- и пассажиропотоки, что позволяет применять данные системы к моделированию работы объектов транспортной инфраструктуры.

На сегодняшний день существуют такие системы имитационного моделирования как ИСУЖТ, AnyLogic, ИСТРА, PTV Vissim и другие.

### Описание результата

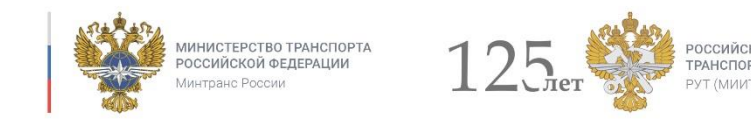

**Результат, который мы планируем получить в финале проектной работы со студентами:**

#### **Продуктовый:**

- модель работы транспортного объекта;
- предложения по оптимизации технического оснащения и технологии работы объекта.

### **Образовательный:**

- получение студентами навыков создания имитационных моделей;
- получение базовых знаний технологии работы транспортных систем.

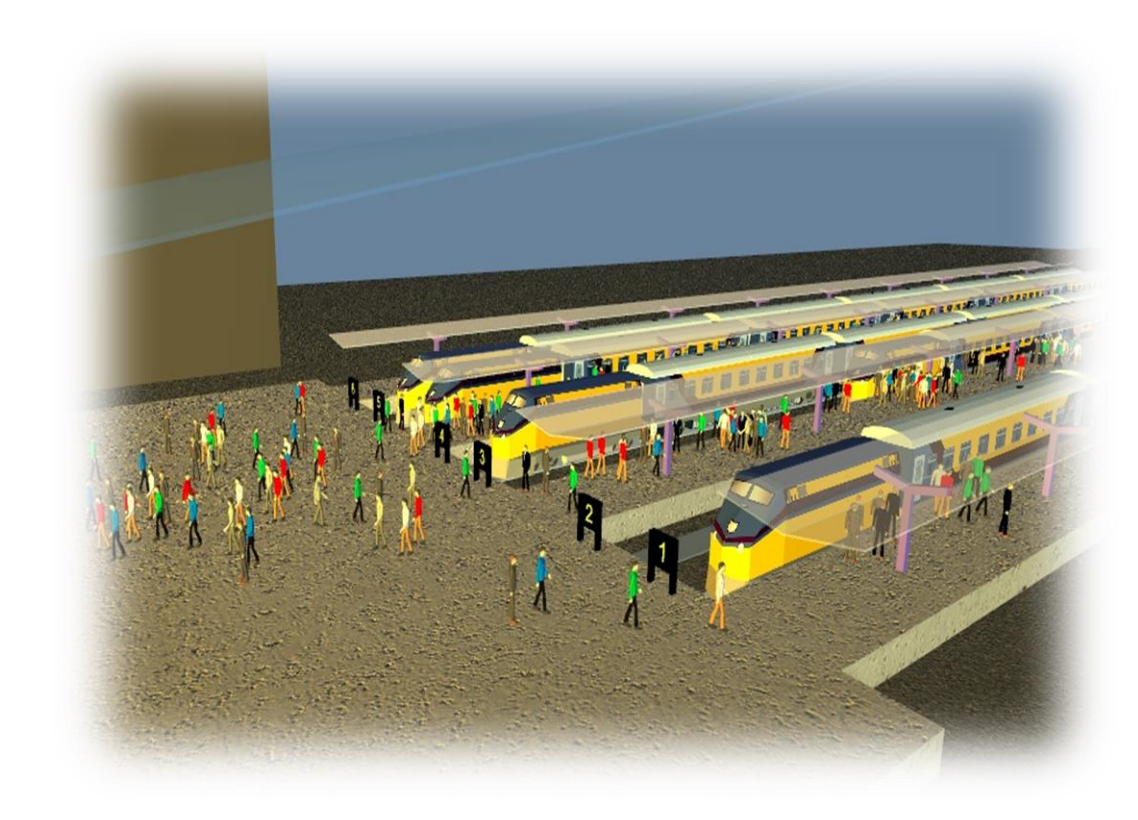

### График работы над продуктом 1-2 этапы (I семестр)

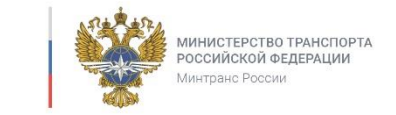

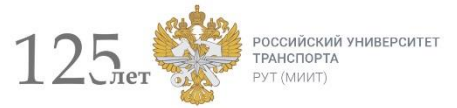

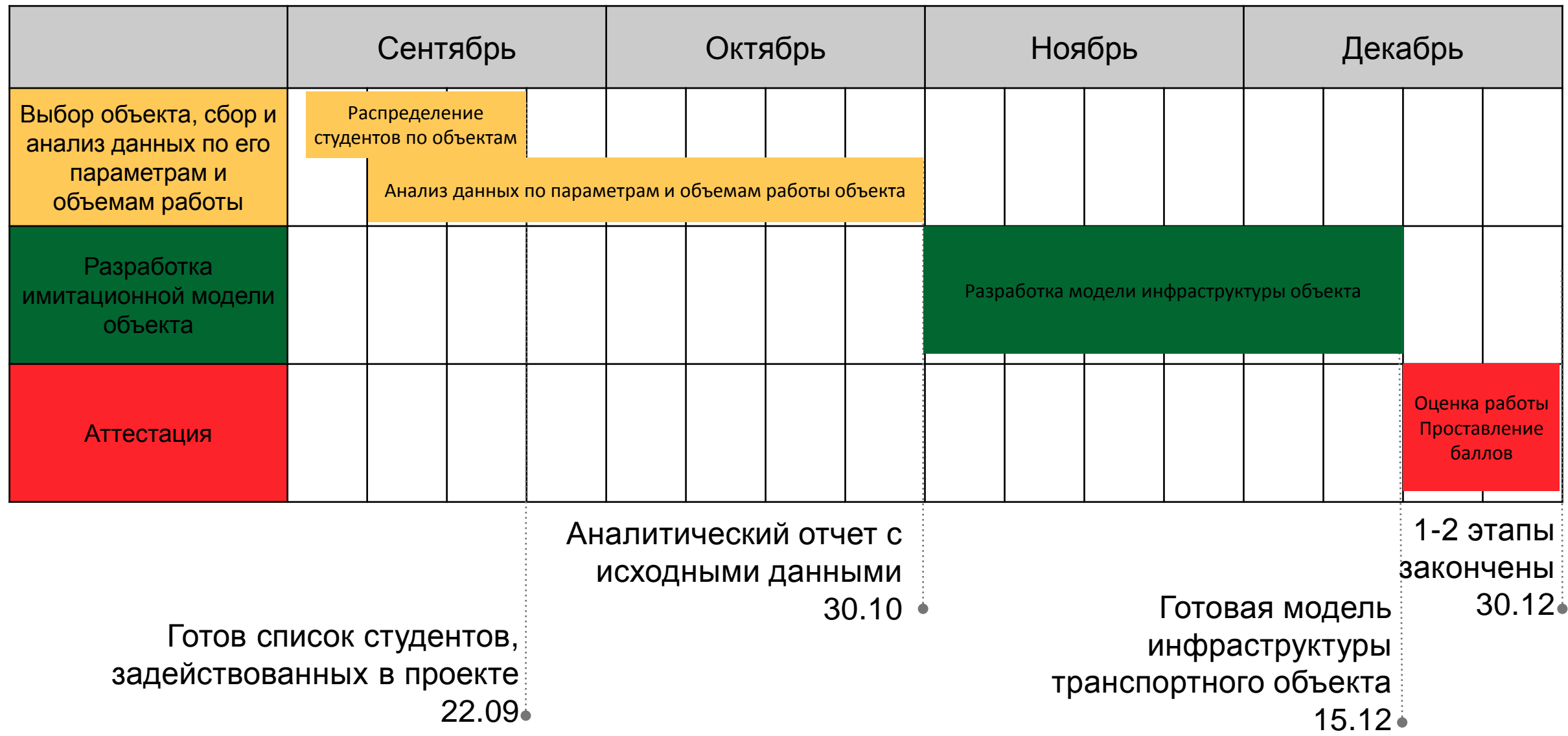

### График работы над продуктом 3-4 этапы (II семестр)

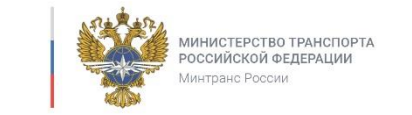

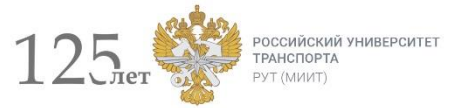

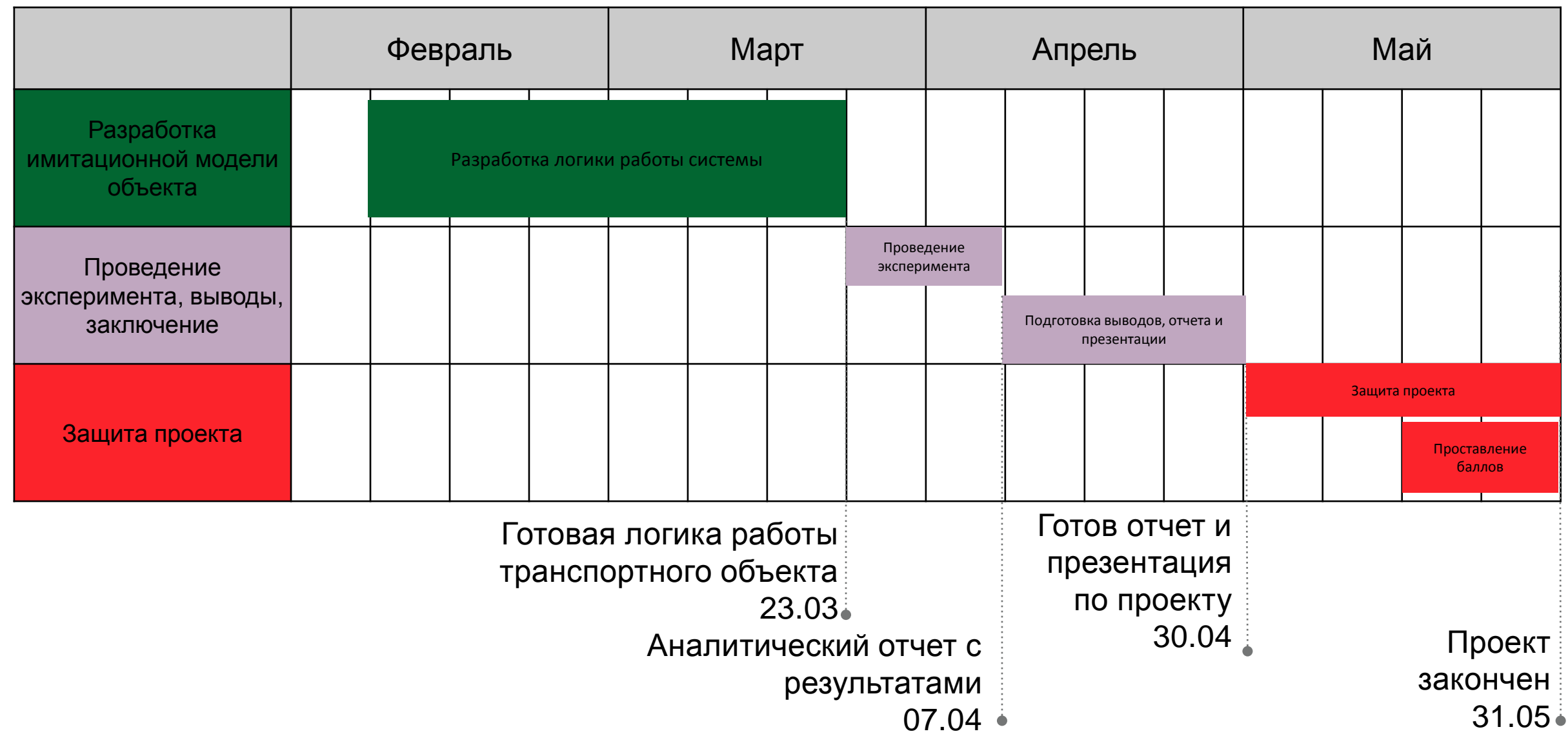

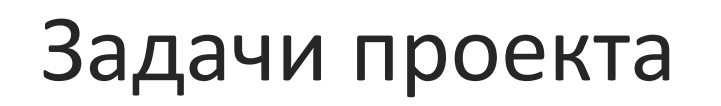

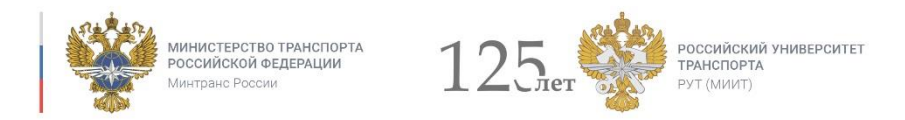

#### **Этап 1. «Выбор объекта, сбор и анализ данных по его параметрам и объемам работы»**

#### **Задача 1**: **Выбор объекта.**

- 1. Описание задачи: Проведение первичного анализа работы предложенных объектов, определение основных проблем в работе транспортного объекта.
- 2. Ресурсы, необходимые для выполнения задачи: Персональный компьютер с доступом к сети Internet.
- 3. Срок выполнения: с 01.09 по 22.09
- 4. Баллы за выполнение задачи: 5 баллов.

#### **Задача 2**: **Анализ данных по параметрам и объемам работы объекта.**

- 1. Описание задачи: Сбор и анализ данных о технологии работы объекта, об объемах работы, выявление «узких мест» и основных проблем в технологии работы и инфраструктурных решениях транспортного объекта.
- 2. Ресурсы, необходимые для выполнения задачи: Персональный компьютер с доступом к сети Internet.
- 3. Срок выполнения: с 06.09 по 30.10
- 4. Баллы за выполнение задачи: 40 баллов.

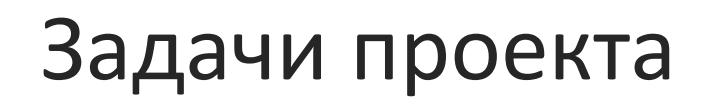

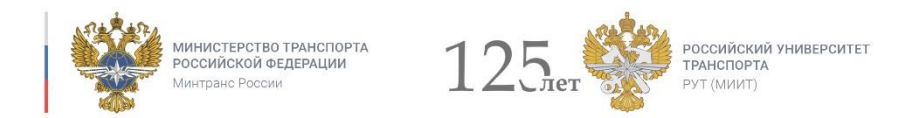

#### **Этап 2. Разработка имитационной модели объекта (инфраструктура)**

#### **Задача 1: Разработка модели инфраструктуры объекта**

- 1. Описание задачи: Разработать чертеж транспортного объекта в 2D или 3D виде в системе имитационного моделирования Any Logic.
- 2. Ресурсы, необходимые для выполнения задачи: Персональный компьютер, программный продукт «Any Logic».
- 3. Срок выполнения: с 01.11 по 15.12
- 4. Баллы за выполнение задачи: 40 баллов

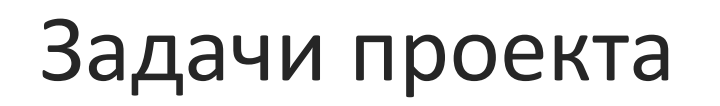

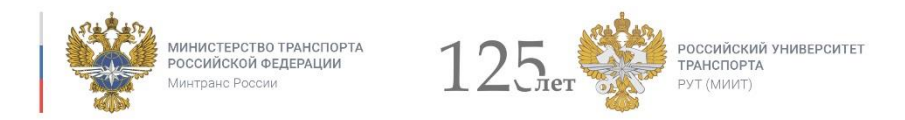

#### **Этап 3. Разработка имитационной модели объекта (логика)**

#### **Задача 1: Разработка логики работы системы**

- 1. Описание задачи: Разработать технологию работы транспортного объекта и логическую цепочку в системе имитационного моделирования Any Logic
- 2. Ресурсы, необходимые для выполнения задачи: Персональный компьютер, программный продукт «Any Logic».
- 3. Срок выполнения: с 07.02 по 23.03
- 4. Баллы за выполнение задачи: 40 баллов

### Задачи проекта

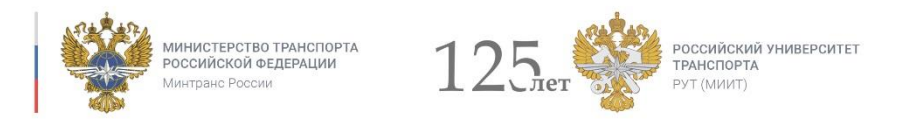

#### **Этап 4. Проведение эксперимента, выводы, заключение**

#### **Задача 1: Проведение эксперимента**

- 1. Описание задачи: Отладка имитационной модели транспортного объекта, проведение ряда экспериментов для выработки необходимых решений с целью устранения выявленных на 1 этапе проблем.
- 2. Ресурсы, необходимые для выполнения задачи: Персональный компьютер, программный продукт Any Logic.
- 3. Срок выполнения: с 24.03 по 07.04
- 4. Баллы за выполнение задачи: 20 баллов

#### **Задача 2: Подготовка выводов, отчета и презентации**

- 1. Описание задачи: Подготовка выводов с описанием необходимых мероприятий для устранения выявленных на 1 этапе проблем работы транспортного объекта, подготовка аналитического отчета по проекту, подготовка презентации для защиты проекта.
- 2. Ресурсы, необходимые для выполнения задачи: Персональный компьютер, программные продукту Any Logic, MS Office, MS PowerPoint (или иные аналоги).
- 3. Срок выполнения: с 08.04 по 30.04
- 4. Баллы за выполнение задачи: 20 баллов

### Сводная таблица баллов

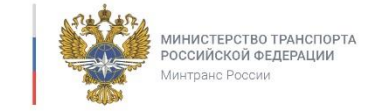

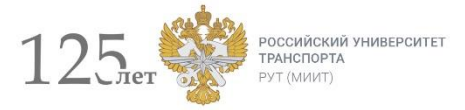

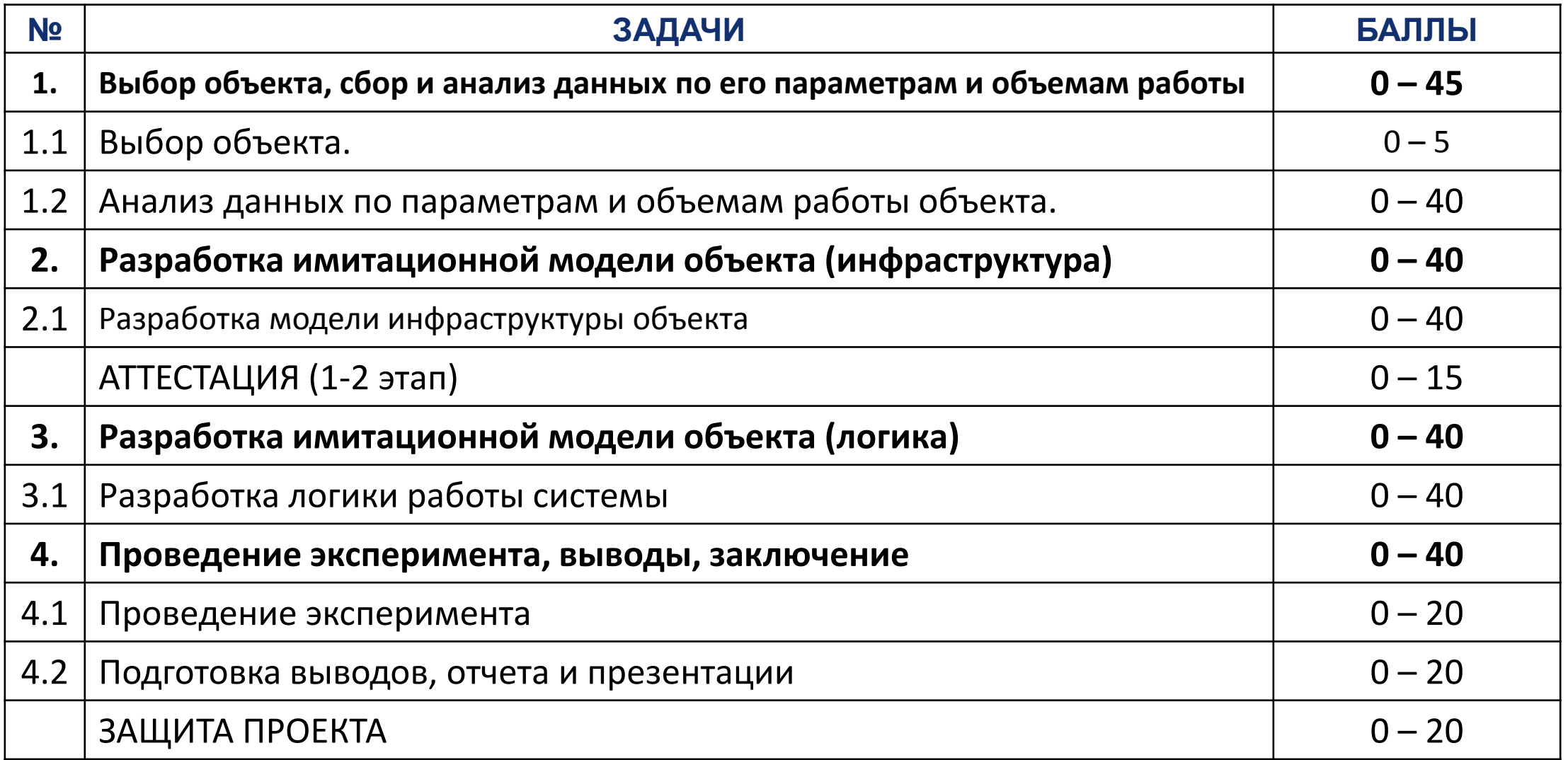

# График образовательного процесса

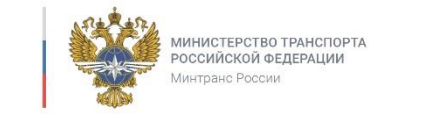

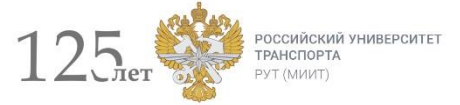

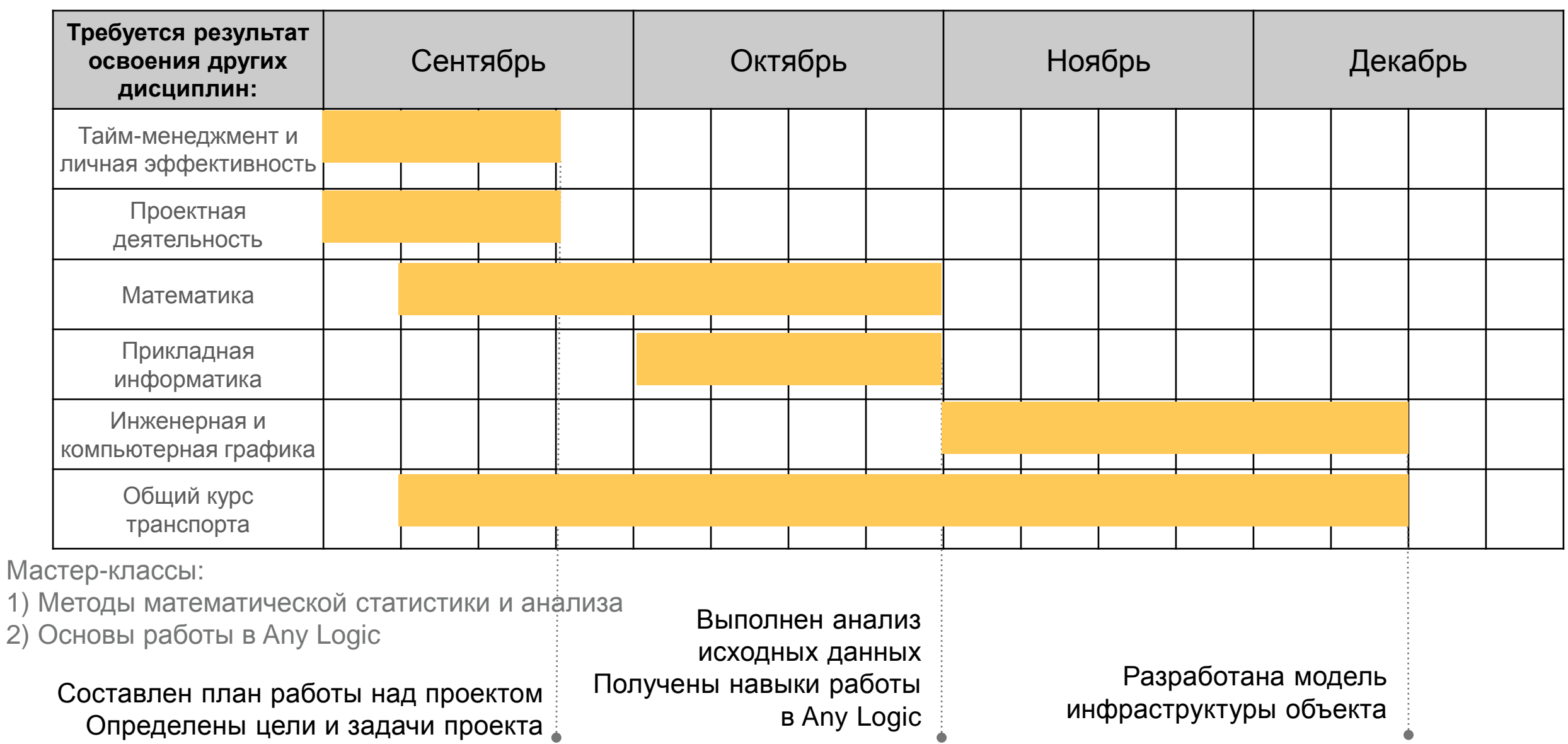

# График образовательного процесса

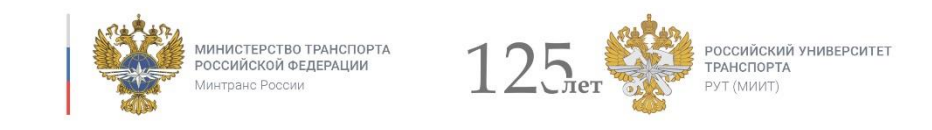

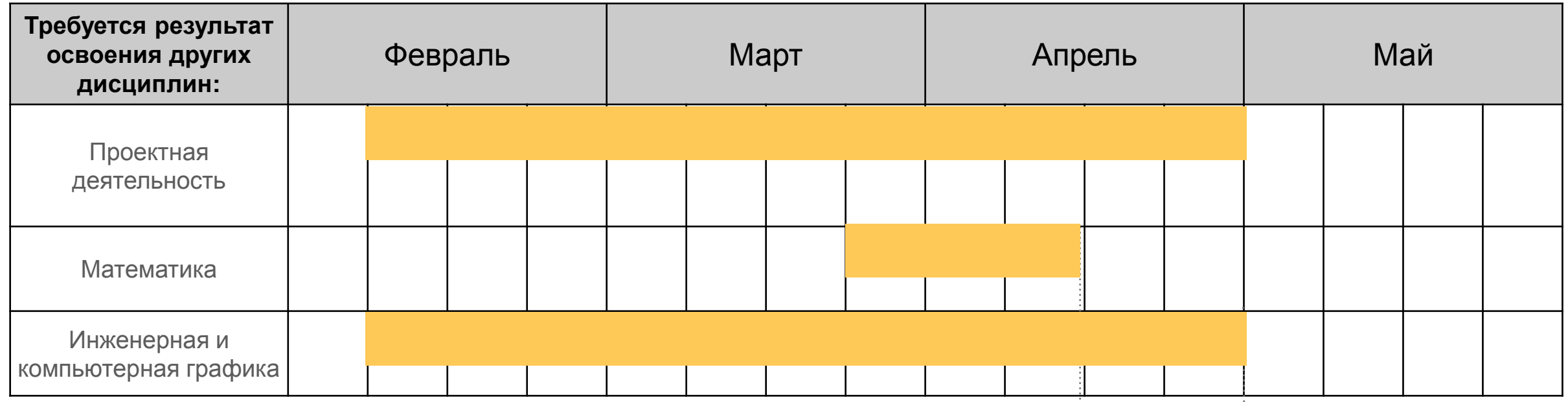

Выполнен анализ

экспериментальных

данных

Мастер-классы:

1) Основы составления технической документации

Создана общая инфраструктурно-технологическая

модель объекта

Составлен отчет о работе

Разработаны презентационные материалы

Выполнены дополнительные задачи

# Ресурсное обеспечение процесса

**Для получения итогового продукта необходимо:**

#### **Оборудование**

- Компьютерный класс на 30 человек с подключёнными персональными компьютерами к сети Internet;
- Программные продукты: Any Logic, продукты MS Office.

**Расходники**: Не требуются

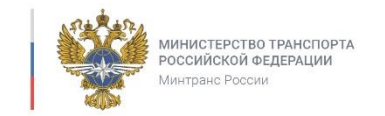

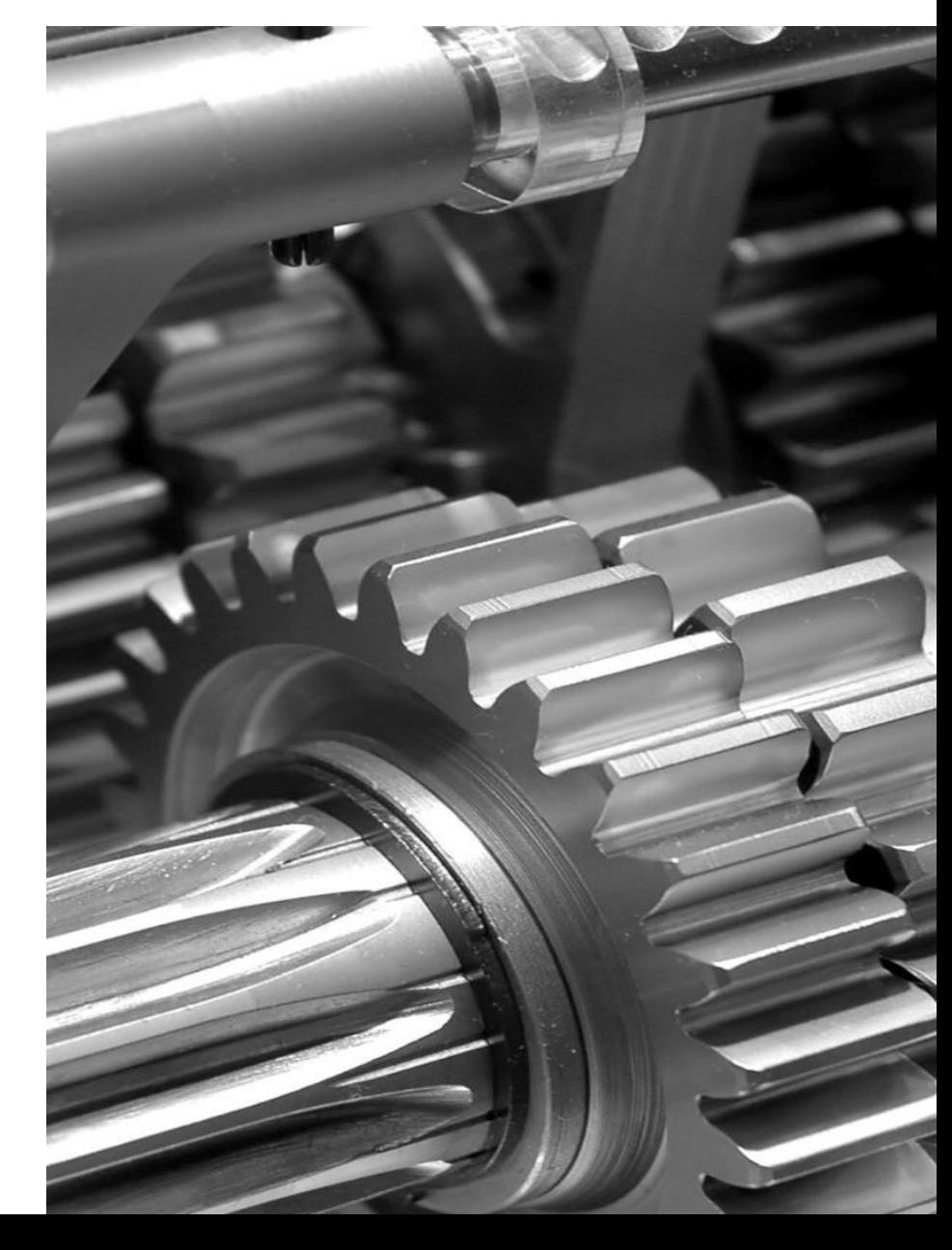

### Иллюстрации к проекту

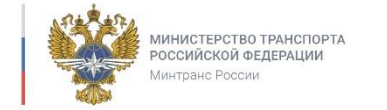

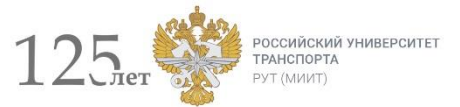

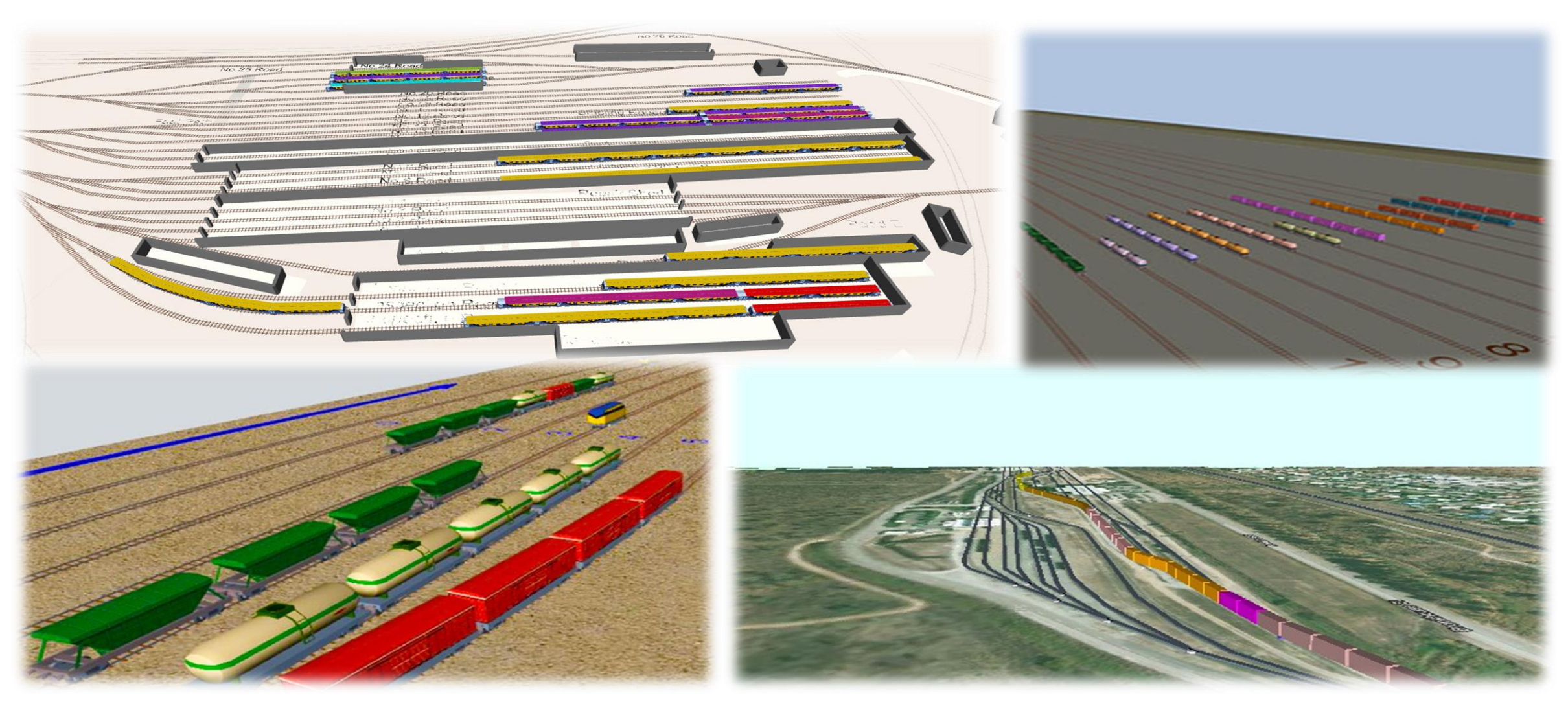

**Примеры моделирования работы железнодорожных станций в программе AnyLogic**

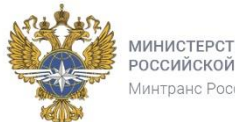

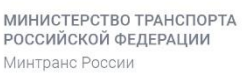

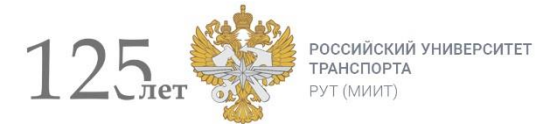

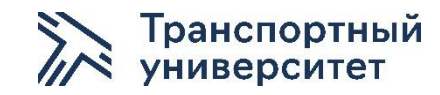

### Спасибо за внимание!